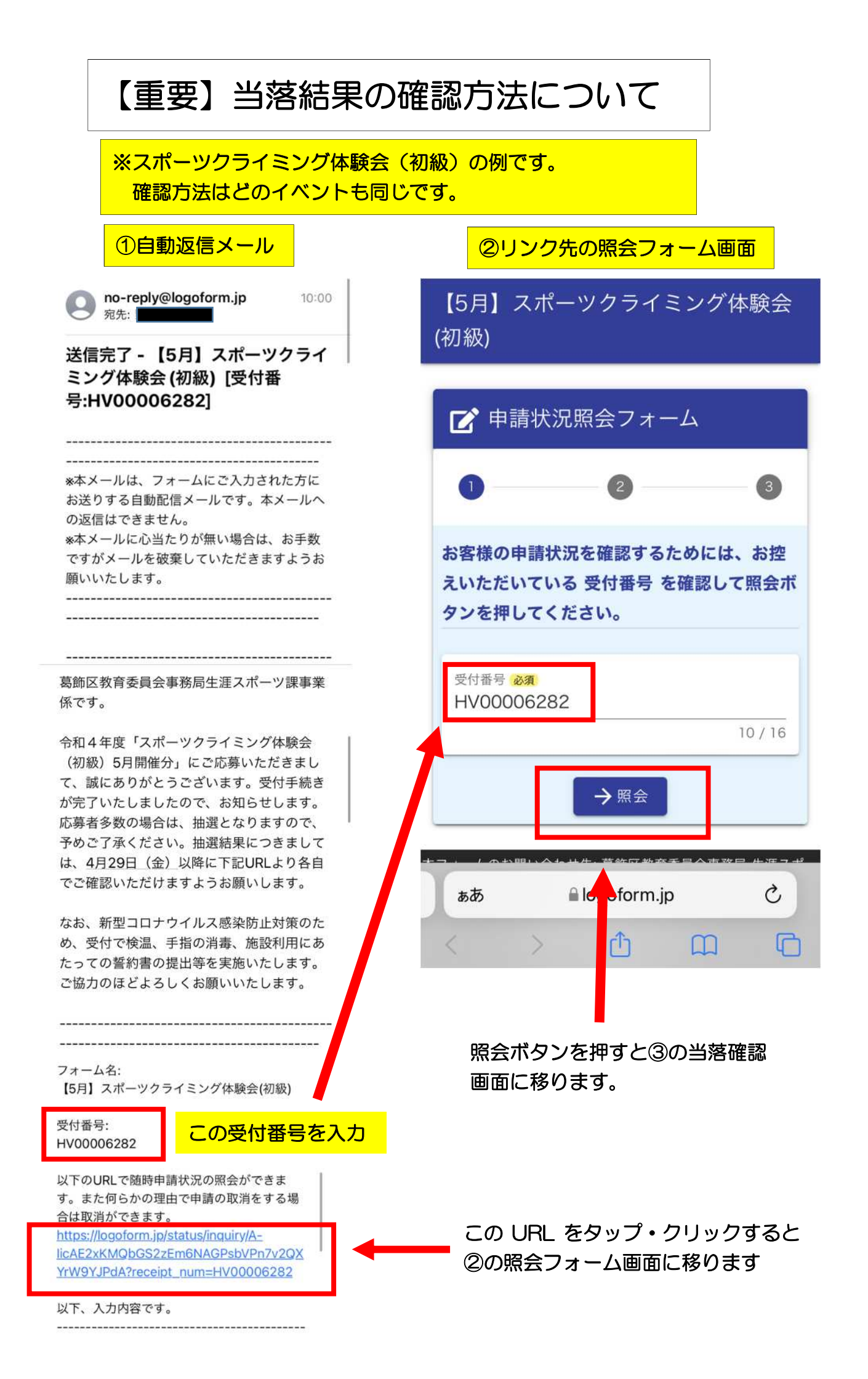

## 以下の照会画面にて当選・落選を確認してください。 結果は申込時点では表示されません。

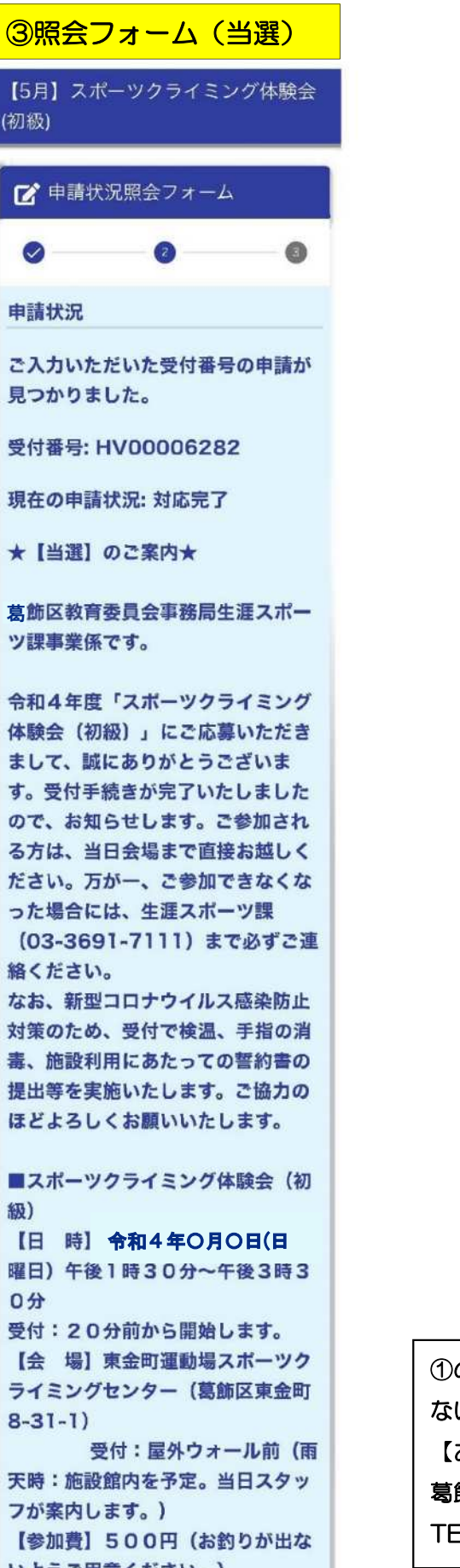

いようご用意ください。)

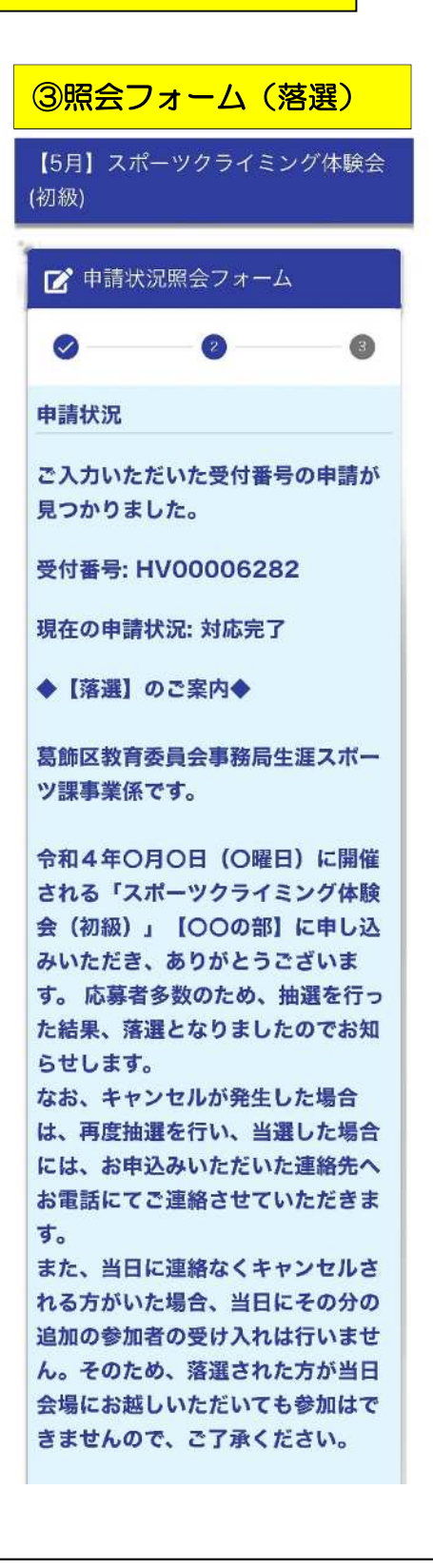

①の自動返信メールが届かない、照会画面が確認でき ない方等は生涯スポーツ課までお問合せください。 【お問合せ】 葛飾区教育委員会事務局生涯スポーツ課 事業係  $EL:03-3691-7111$